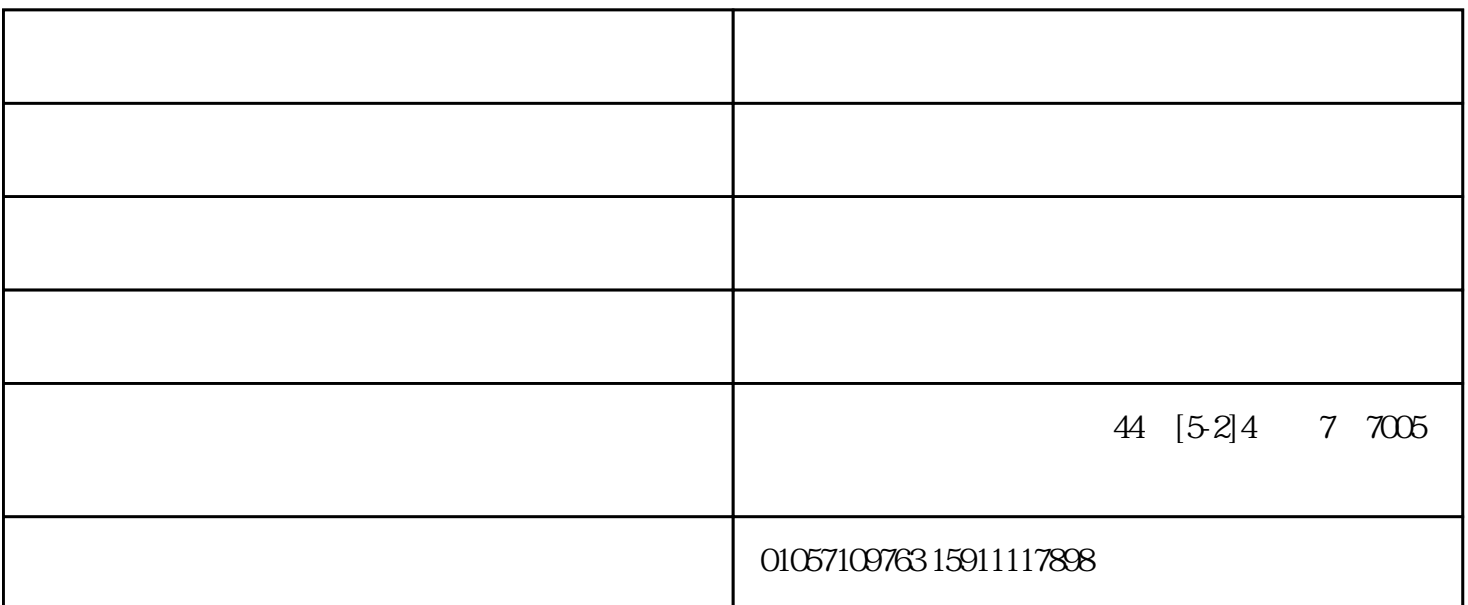

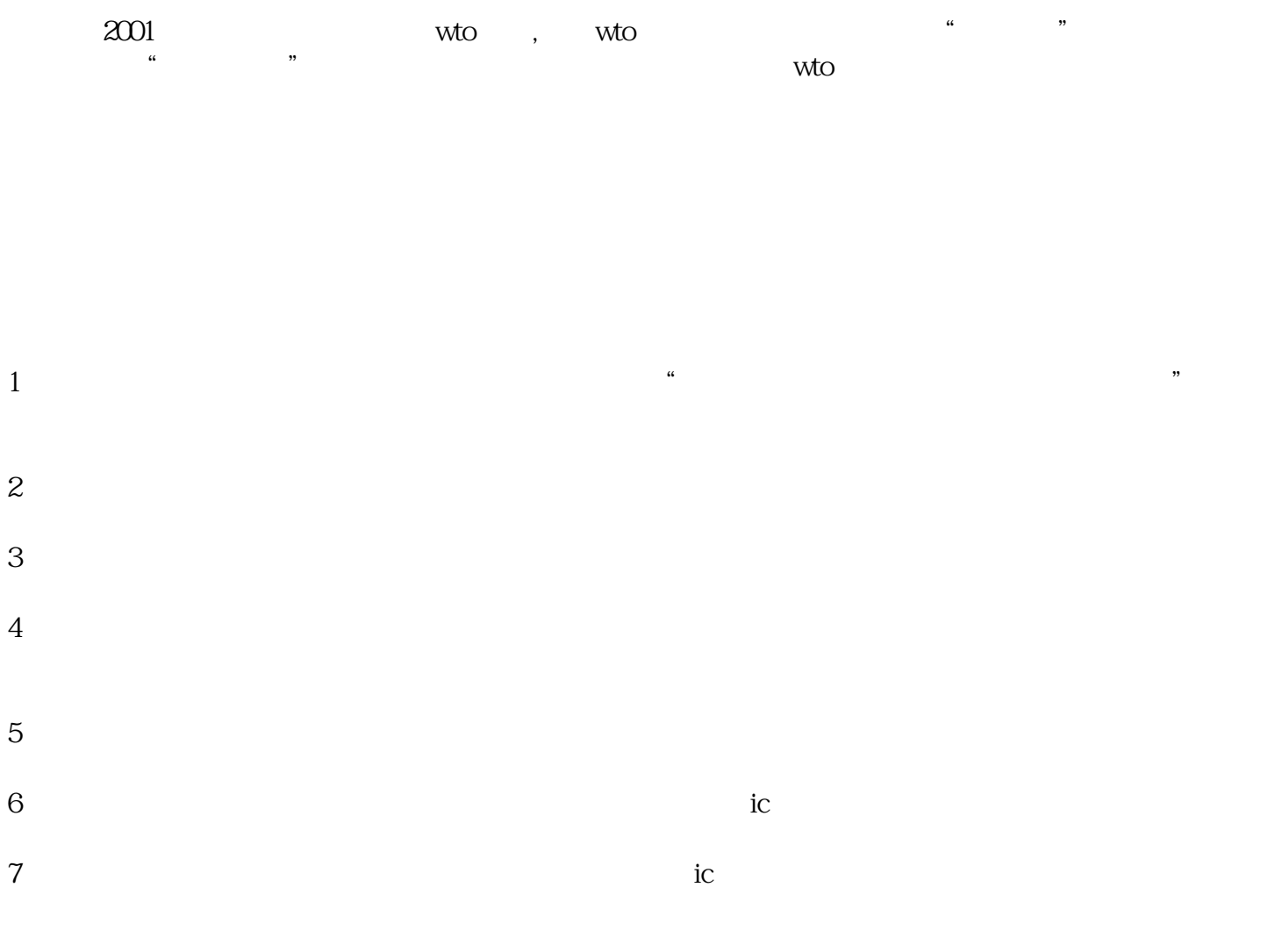

 $8<sub>h</sub>$